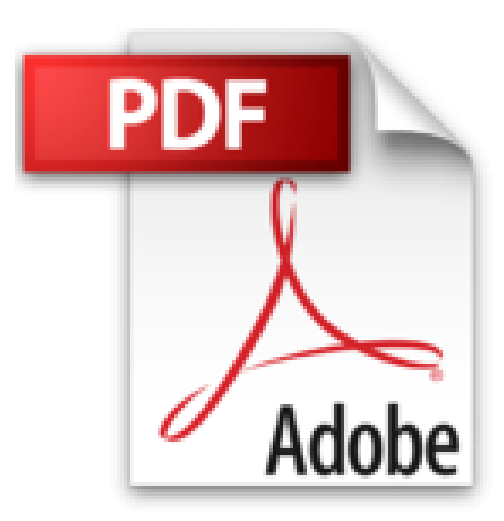

## **Débuter en informatique pour les Nuls**

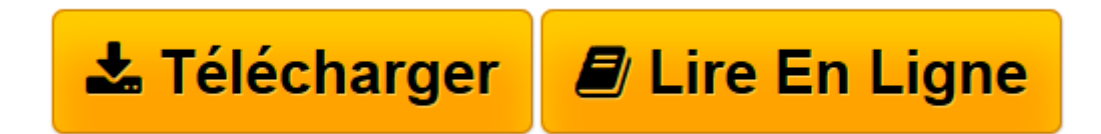

[Click here](http://bookspofr.club/fr/read.php?id=2754003983&src=fbs) if your download doesn"t start automatically

## **Débuter en informatique pour les Nuls**

Dan Gookin, Andy Rathbone, John Levine

**Débuter en informatique pour les Nuls** Dan Gookin, Andy Rathbone, John Levine

**[Télécharger](http://bookspofr.club/fr/read.php?id=2754003983&src=fbs)** [Débuter en informatique pour les Nuls ...pdf](http://bookspofr.club/fr/read.php?id=2754003983&src=fbs)

**[Lire en ligne](http://bookspofr.club/fr/read.php?id=2754003983&src=fbs)** [Débuter en informatique pour les Nuls ...pdf](http://bookspofr.club/fr/read.php?id=2754003983&src=fbs)

## **Téléchargez et lisez en ligne Débuter en informatique pour les Nuls Dan Gookin, Andy Rathbone, John Levine**

740 pages

Présentation de l'éditeur

Pour comprendre enfin quelque chose à la micro-informatique!

Un nouveau matériel ou un nouveau logiciel vient de débarquer dans votre vie et vous n'avez pas de temps à perdre pour en apprendre l'utilisation. Deux solutions s'offrent à vous, attendre un miracle, solution peu probable, ou faire confiance à votre Mégapoche qui vous donnera toutes les informations essentielles pour démarrer un apprentissage efficace dans la joie et la bonne humeur! Découvez Le PC, Windows Vista et Internet en douceur! Vous venez d'acquérir un PC tout neuf ou vous souhaitez le faire, alors n'hésitez pas, prenez ce livre, il est pour vous. La première partie est consacrée à la description matérielle de l'ordinateur : vous découvrirez les entrailles de la bête et comment fonctionnent ses périphériques. La deuxième partie est consacrée au cœur du PC : Windows Vista. La troisième partie vous fera partir à la découverte du monde merveilleux d'Internet.

Download and Read Online Débuter en informatique pour les Nuls Dan Gookin, Andy Rathbone, John Levine #7IDO52SXMP8

Lire Débuter en informatique pour les Nuls par Dan Gookin, Andy Rathbone, John Levine pour ebook en ligneDébuter en informatique pour les Nuls par Dan Gookin, Andy Rathbone, John Levine Téléchargement gratuit de PDF, livres audio, livres à lire, bons livres à lire, livres bon marché, bons livres, livres en ligne, livres en ligne, revues de livres epub, lecture de livres en ligne, livres à lire en ligne, bibliothèque en ligne, bons livres à lire, PDF Les meilleurs livres à lire, les meilleurs livres pour lire les livres Débuter en informatique pour les Nuls par Dan Gookin, Andy Rathbone, John Levine à lire en ligne.Online Débuter en informatique pour les Nuls par Dan Gookin, Andy Rathbone, John Levine ebook Téléchargement PDFDébuter en informatique pour les Nuls par Dan Gookin, Andy Rathbone, John Levine DocDébuter en informatique pour les Nuls par Dan Gookin, Andy Rathbone, John Levine MobipocketDébuter en informatique pour les Nuls par Dan Gookin, Andy Rathbone, John Levine EPub **7IDO52SXMP87IDO52SXMP87IDO52SXMP8**